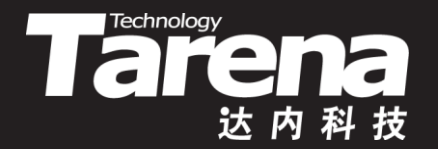

# **Unix系统高级编程 Thread 1 DAY14**

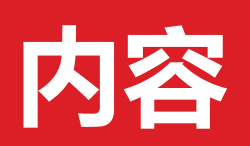

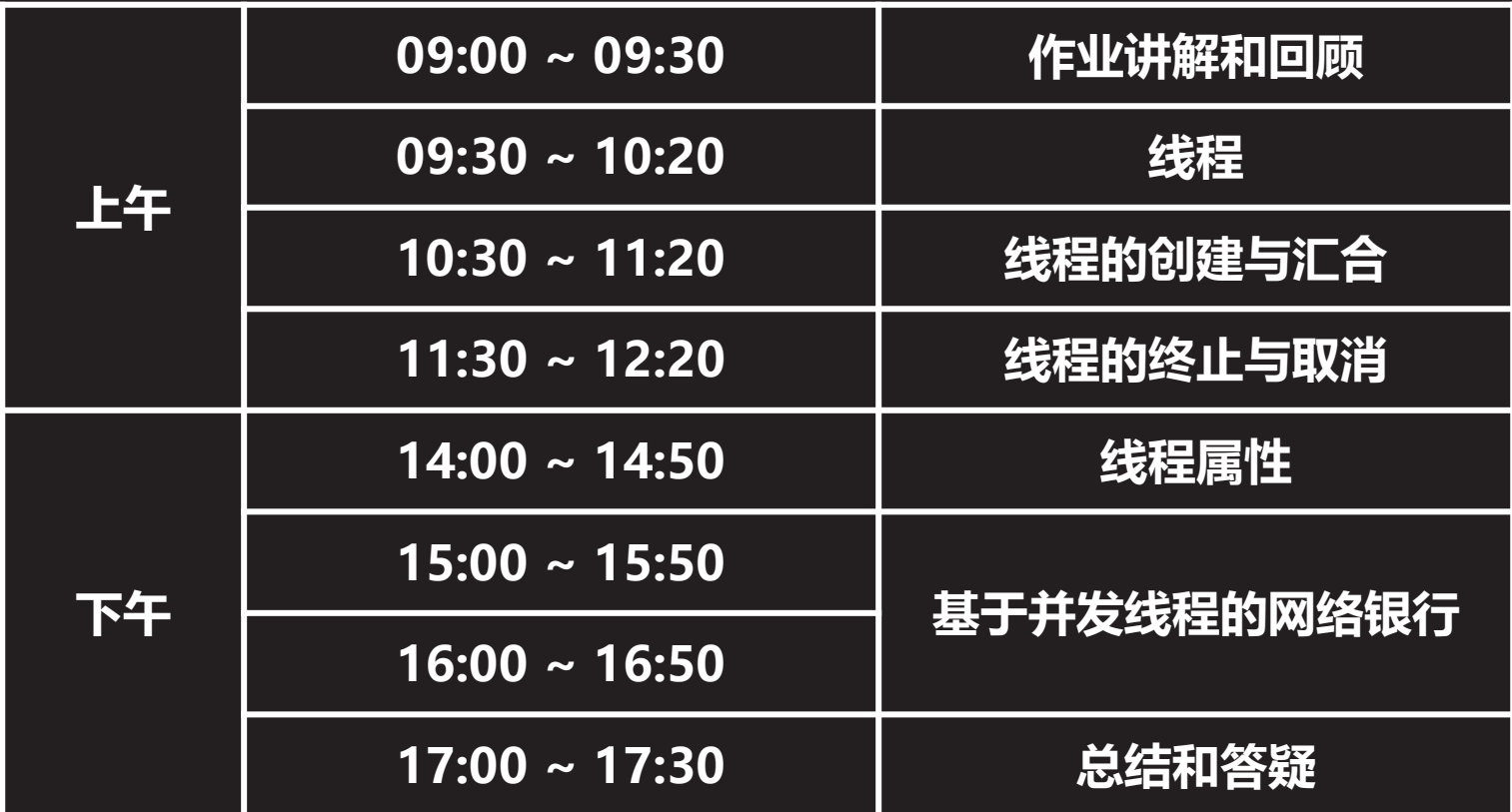

 $\vec{\tau}$ 

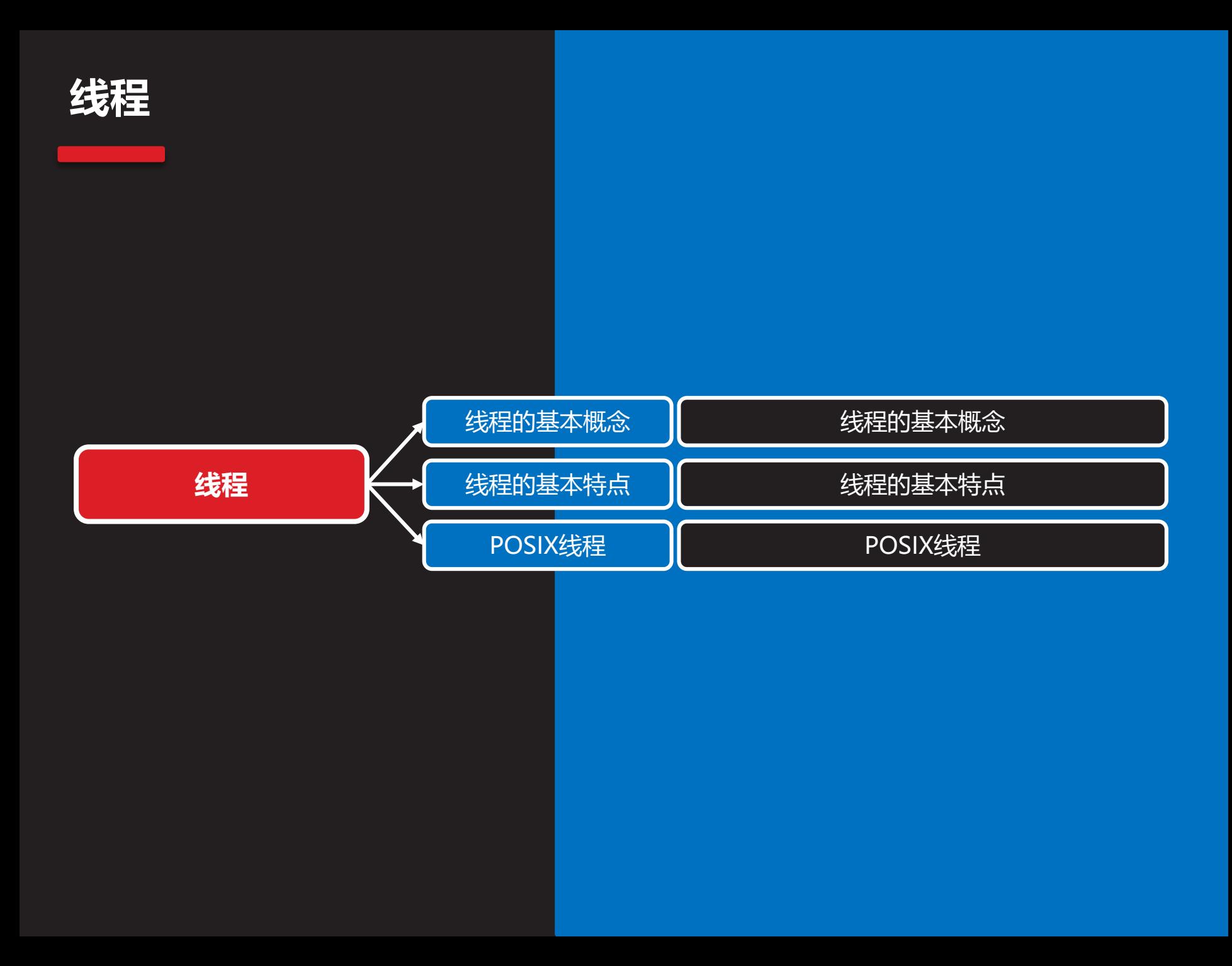

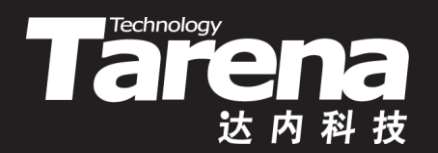

## **线程的基本概念**

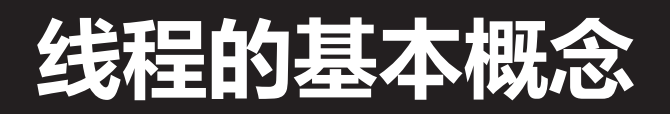

**知 识 讲 解**

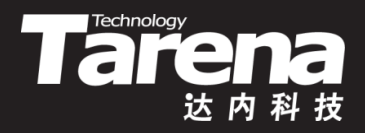

- 线程就是程序的执行路线,即进程内部的控制序列,或 者说是进程的子任务
- 一个进程可以同时拥有多个线程,即同时被系统调度的 多条执行路线,但至少要有一个主线程

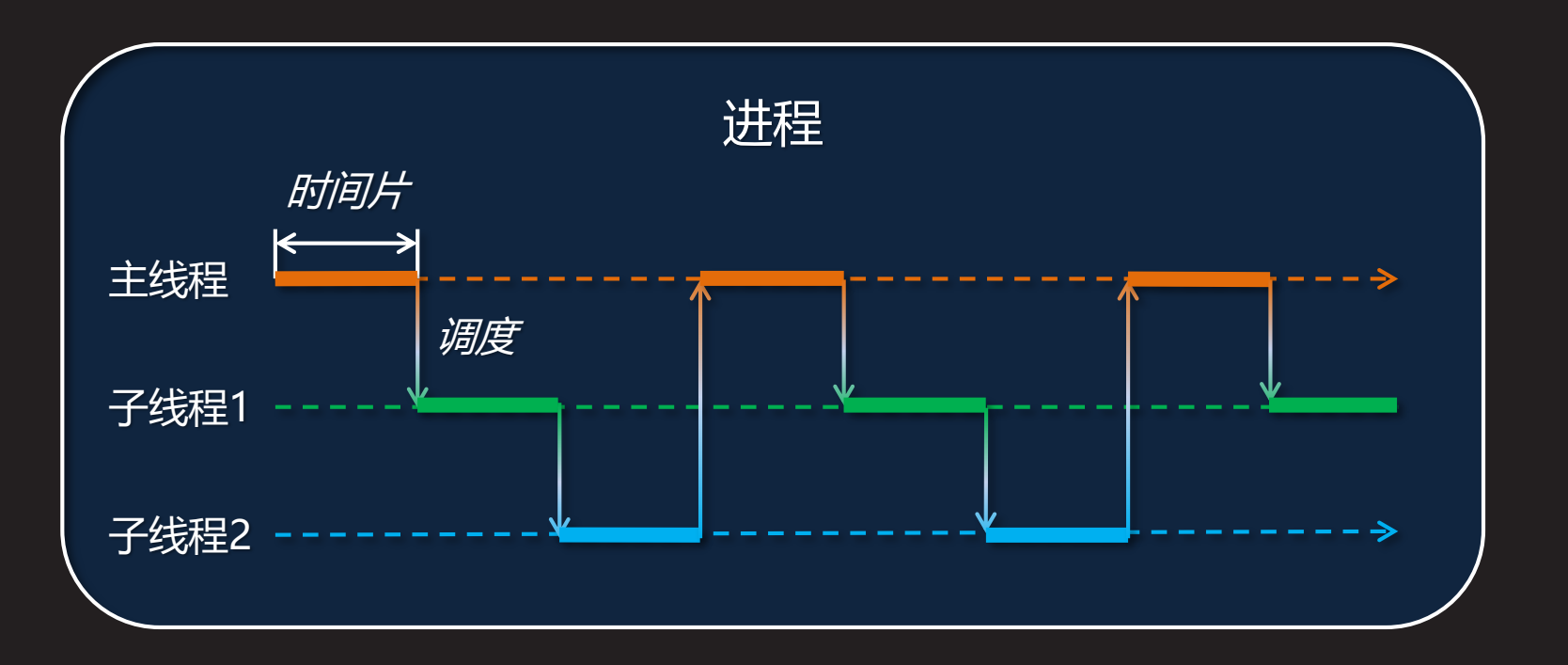

## **线程的基本概念(续1)**

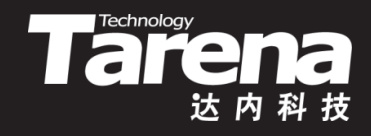

- 一个进程的所有线程都共享进程的代码区、数据区、堆 区(注意没有栈区)、环境变量和命令行参数、文件描述符、 信号处理函数、当前目录、用户ID和组ID等
- 一个进程的每个线程都拥有独立的ID、寄存器值、栈内 存、调度策略和优先级、信号掩码、errno变量以及线程 私有数据(Thread Specific Data, TSD)等

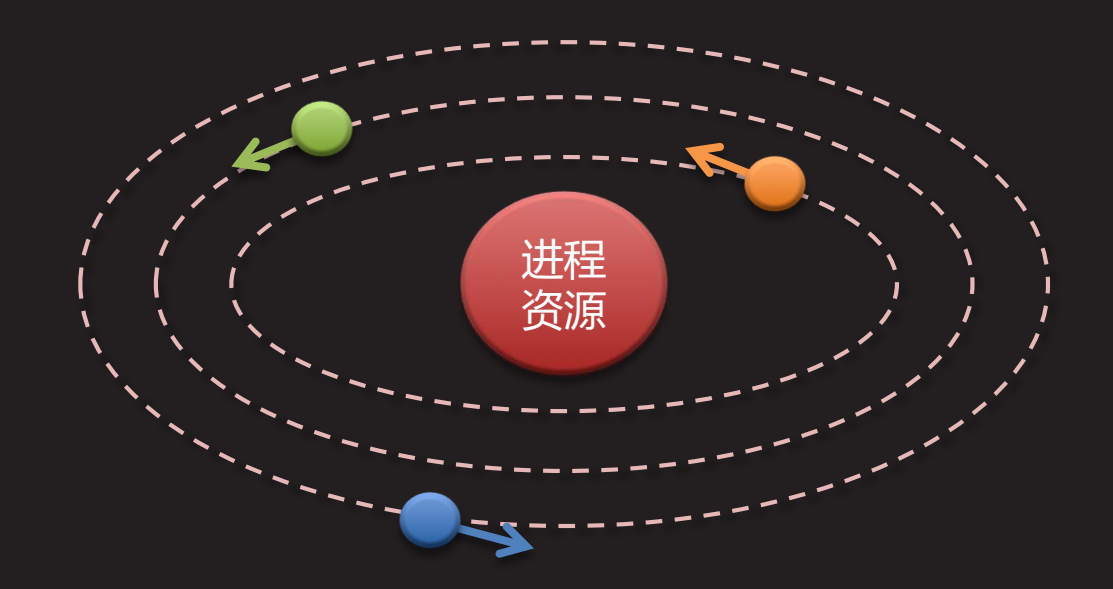

## **线程的基本概念(续2)**

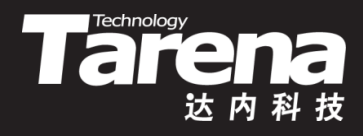

- 线程调度
	- 系统内核中专门负责线程调度的处理单元被称为调度器
	- 调度器将所有处于就绪状态(没有阻塞在任何系统调用上) 的线程排成——个队列, 即所谓就绪队列
	- 调度器从就绪队列中获取队首线程,为其分配一个时间片, 并令处理机执行该线程,过了一段时间
		- 该线程的时间片耗尽,调度器立即中止该线程,并将其排到 就绪队列尾端,接着从队首获取下一个线程
		- 该线程的时间片未耗尽,但需阻塞于某系统调用,比如等待 I/O或者睡眠。调度器会中止该线程,并将其从就绪队列移 至等待队列,直到其等待的条件满足后,再被移回就绪队列
	- 在低优先级线程执行期间,有高优先级线程就绪,后者会 抢占前者的时间片
	- 若就绪队列为空,则系统内核进入空闲状态,直至其非空

, LY

## **线程的基本概念(续3)**

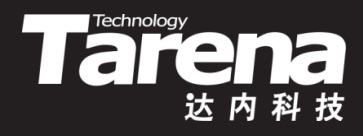

- 时间片
	- 调度器分配给每个线程的时间片长短,对系统的行为和性 能影响很大
		- 如果时间片过长,线程必须等待很长时间才能重新获得处理 机,这就降低了整个系统运行的并行性,用户会感觉到明显 的响应延迟
		- 如果时间片过短,大量时间会浪费在线程切换上,同时降低 了虚拟内存的存储命中率,线程的时间局部性无法得到保证
	- 某些Unix系统倾向于为线程分配较长的时间片,希望通过 扩大系统吞吐率来改善其整体表现;而另一些Unix系统则 更倾向于为线程分配较短的时间片,以提升系统的交互性
	- Linux系统根据线程在不同时间的具体表现,为其动态分配 时间片,在吞吐率和交互性之间寻求最佳平衡点

### **线程的基本概念(续4)**

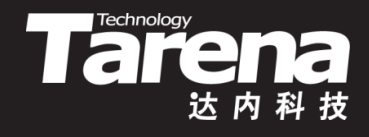

- 处理机约束与I/O约束
	- 一些线程总是持续地消耗掉分配给它们的全部时间片,比 如那些专门负责科学计算、图像处理等任务的线程。这些 线程被称为处理机约束型线程。它们通常可以得到较长的 时间片,通过提高虚拟内存的存储命中率,保证线程的时 间局部性,以尽可能快的速度完成任务
	- 另一些线程则多数时间处于为等待资源而阻塞的状态,比 如那些专门负责文件读写、网络通信或者人机交互的线程。 这些线程被称为I/O约束型线程。它们通常只能得到较短的 时间片,因为它们在发出I/O请求并阻塞于内核资源之前, 只会运行很短的时间
	- 另一方面, 调度器又会适度降低处理机约束型线程的优先 级,同时提高I/O约束型线程的优先级,于其间寻求平衡

**. L'** 

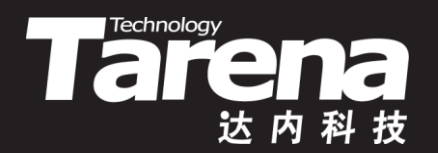

## **线程的基本特点**

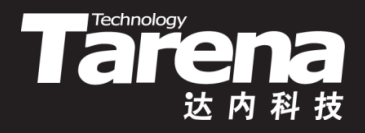

## **线程的基本特点**

**知 识 讲 解**

- 线程是进程的一个实体,可作为系统独立调度和分派的 基本单位
- 线程有不同的状态,系统提供了多种线程控制原语,如 创建、终止、取消等等
- 线程可以使用的大部分资源都是隶属于进程的, 即使是 在特定线程中动态分配的资源,也同样为进程所拥有
- 一个进程中可以有多个 线程并发地运行。它们 可以执行相同的代码, 也可以执行不同的代码

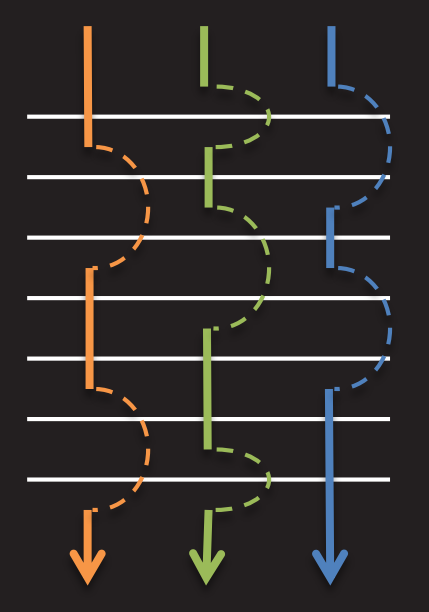

## **线程的基本特点(续1)**

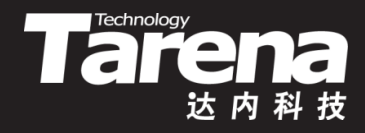

- 同一个进程的多个线程都在同一个地址空间内活动, 因 此相较于进程,线程的系统开销小,任务切换快
- 进程空间内的代码和数据对于该进程的每个线程而言都 是共享的。因此同一个进程的不同线程之间不存在通信 问题,当然也就不需要类似IPC的通信机制
	- 线程之间虽然不存在通信问题但是存在冲突问题。同样 是因为数据共享, 当一个进程的多个线程"同时"访问 一份数据时,线程间的冲突可能造成逻辑甚至系统错误
- 线程之间存在优先级的差异。即使低优先级线程的时间 片尚未耗尽,只要高优先级线程处于就绪状态,就会立 即抢夺低优先级线程手中的处理机

U ZY

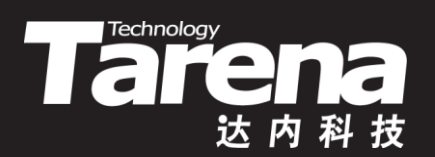

## **POSIX线程**

### **POSIX线程**

**知 识 讲 解**

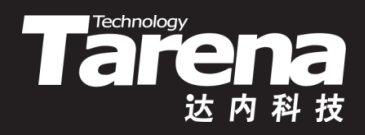

- 早期Unix厂商各自提供私有的线程库版本,无论是接口 还是实现,差异都非常大,代码移植非常困难
- IEEE POSIX 1003.1c (1995)标准, 定义了统一的线程编 程接口,遵循该标准的线程实现被统称为POSIX线程, 即pthread
- 使用pthread需要包含一个头文件:pthread.h 同时连一个共享库: libpthread.so
	- #include <pthread.h>
	- gcc ... -lpthread

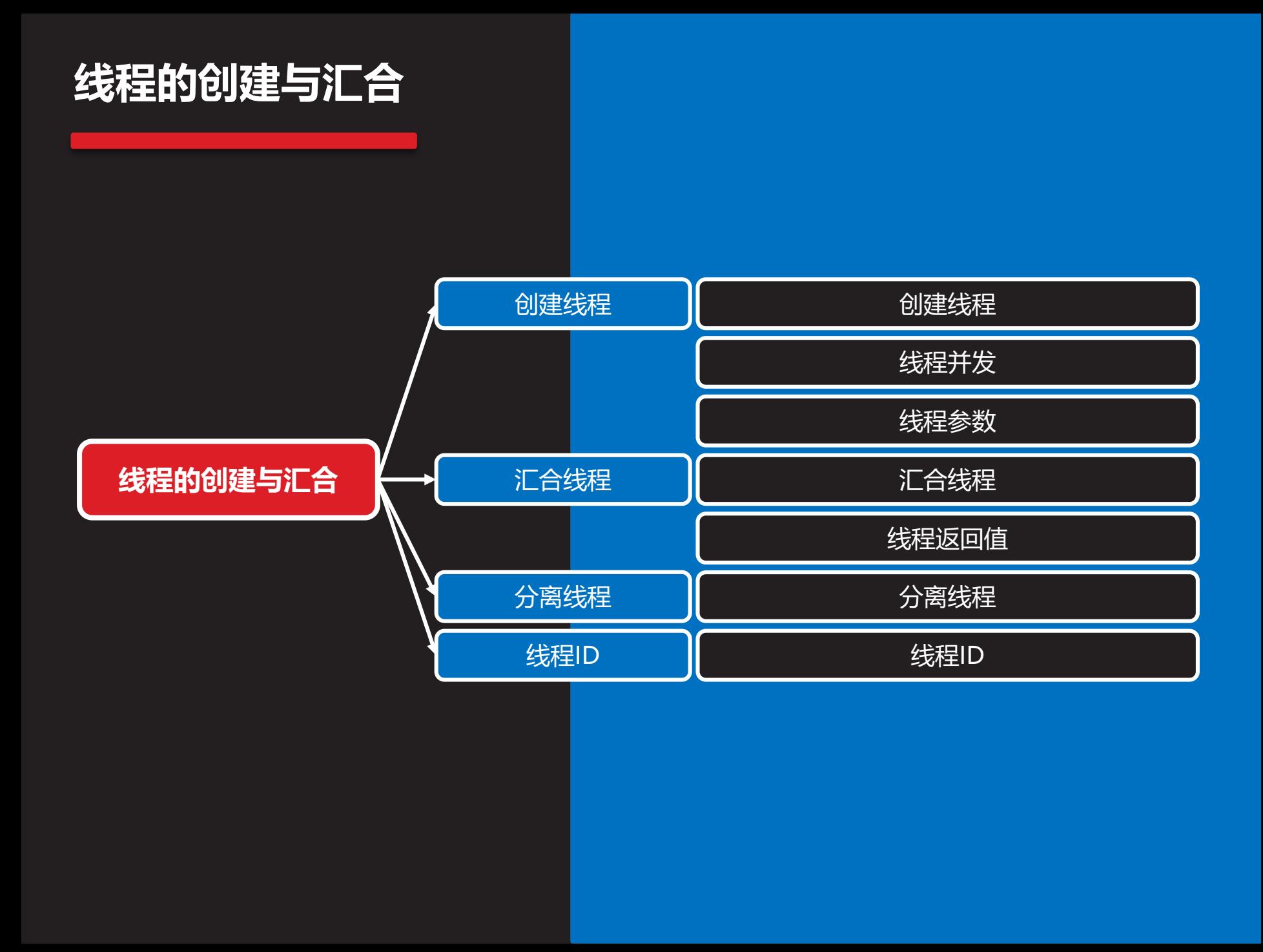

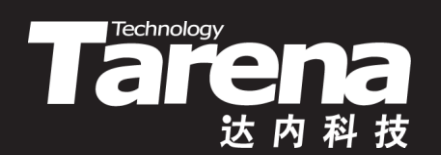

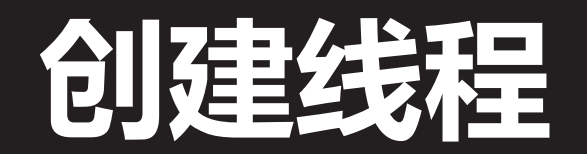

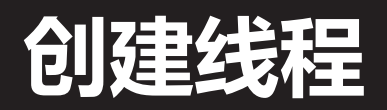

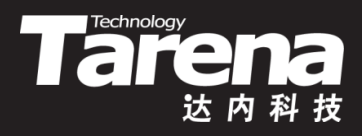

• 创建新线程

#### **#include <pthread.h>**

**int pthread\_create (pthread\_t\* thread, const pthread\_attr\_t\* attr, void\* (\*start\_routine) (void\*), void\* arg);**

#### **成功返回0,失败返回错误码**

- thread: 输出线程ID. pthread t即unsigned long int
- *attr*: 线程属性, NULL表示缺省属性。 pthread attr t可 能是整型也可能是结构体,因实现而异
- **start\_routine**:线程过程函数指针。参数和返回值的类型 都是void\*。启动线程其实就是调用一个函数,只不过是在 一个独立的线程中调用的,函数一旦返回,线程即告结束

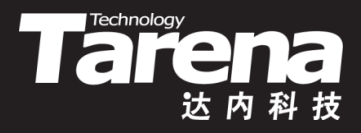

## **创建线程(续1)**

• 创建新线程

**知 识 讲 解**

- **arg**:传递给线程过程函数的参数。线程过程函数的调用 者是系统内核,因此需要预先将参数存储到系统内核中
- 在pthread.h头文件中声明的函数,通常以直接返回错误 码的方式表示失败,而非返回-1并设置errno
	- main函数可以被视为主线程的线程过程函数。main函 数一旦返回,主线程即告结束。主线程一旦结束,进程 即告结束。进程一旦结束,其所有的子线程统统结束
- 应设法保证在线程过程函数执行期间,传递给它的参数 **arg**所指向的目标持久有效

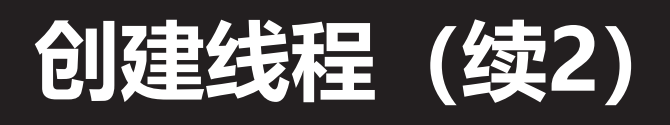

...

}

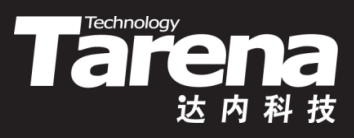

- 例如
	- void\* start routine (void\* arg) {

```
return NULL;
```
– pthread\_t thread; int error = pthread create (&thread, NULL, start routine, NULL); if (error) { printf ("pthread create: %s\n", strerror (error)); exit (EXIT\_FAILURE); }

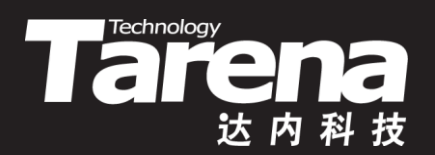

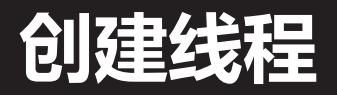

#### 【参见: create.c】

• 创建线程

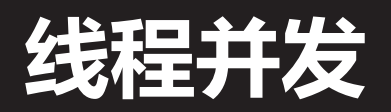

**知 识 讲 解**

• pthread create函数本身并不调用线程过程函数,而是 在系统内核中开启独立的线程,并立即返回,在该线程 中执行线程过程函数中的代码

**The Technology** 

- pthread create函数返回时, 所指定的线程过程函数可 能尚未执行,也可能正在执行,甚至可能已经执行完毕
	- 如果主线程先于子线程结束,则由于进程的结束,所有 子线程都会被直接终止
- 主线程和通过pthread create函数创建的多个子线程, 在时间上"同时"运行,如果不附加任何同步条件,则 它们每一个执行步骤的先后顺序是完全无法确定的,这 就叫做自由并发

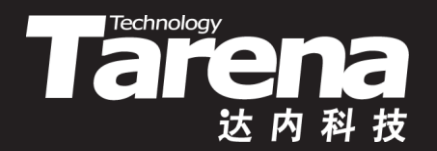

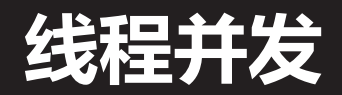

#### 【参见: concur.c】

• 线程并发

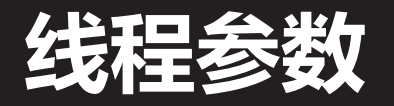

• 传递给线程过程函数的参数是一个泛型指针void\*,它可 以指向任何类型的数据:基本类型变量、结构体型变量 或者数组型变量等等,但必须保证在线程过程函数执行 期间,该指针所指向的目标变量持久有效,直到线程过 程函数不再使用它为止

**Taremology** 

调用pthread create函数的代码在用户空间,线程过程 函数的代码也在用户空间,但偏偏创建线程的动作由系 统内核完成。因此传递给线程过程函数的参数也不得不 经由系统内核传递给线程过程函数。pthread create函 数的**arg**参数负责将线程过程函数的参数带入系统内核

25

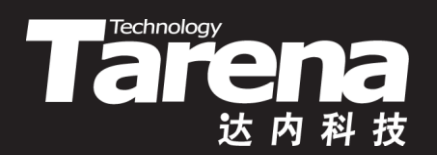

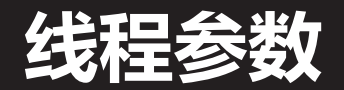

#### 【参见:arg.c】

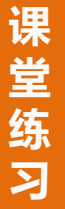

• 线程参数

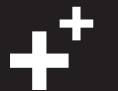

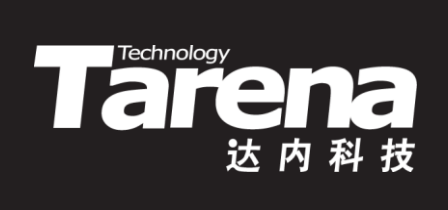

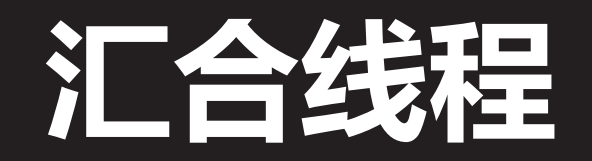

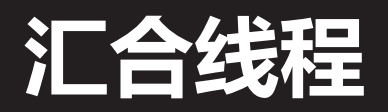

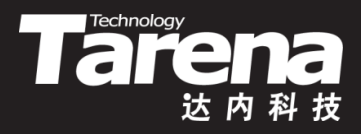

#### • 等待线程终止并与之汇合,同时回收该线程的相关资源

**#include <pthread.h>**

**int pthread\_join (pthread\_t thread, void\*\* retval);**

**成功返回0,失败返回错误码**

- *thread*: 线程ID
- **retval**:输出线程过程函数的返回值。为了获得线程过程 函数返回的一级泛型指针,可以同样定义一个一级泛型指 针, 并将其地址通过pthread\_join函数的二级泛型指针参 数**retval**传入该函数,并由该函数在**thread**线程终止以后, 将其线程过程函数返回的一级指针填入该二级指针的目标

## **汇合线程(续1)**

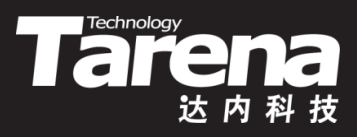

• 例如

- void\* start routine (void\* arg) { double\*  $rs =$  (double\*)arg;  $*r\overline{s}$  = PI  $*$   $*r\overline{s}$   $*$   $*r\overline{s}$ ; return NULL; }
- 

```
- double rs = 10.0;
pthread t thread;
pthread create (&thread, NULL, start routine, &rs);
pthread join (thread, NULL);
printf ("圆面积: %g\n", rs);
```
## **线程返回值**

**知 识 讲 解**

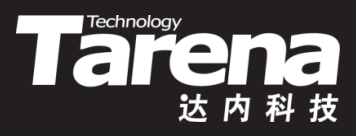

- 从线程过程函数中返回值的方法
	- 线程过程函数将所需返回的内容放在一块内存中,返回该 内存的地址,同时保证这块内存,在函数返回即线程结束 以后依然有效
	- 若*retval*参数非NULL, 则pthread join函数将线程过程函 数所返回的指针,拷贝到该参数所指向的内存中
	- 若线程过程函数所返回的指针指向动态分配的内存,则还 需保证在用过该内存之后释放之

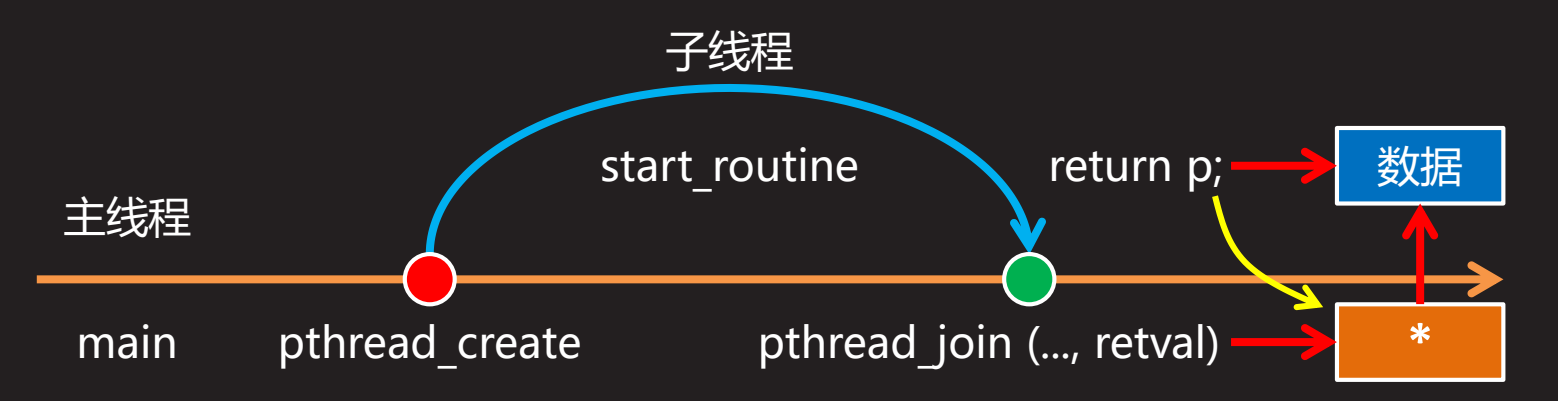

## **线程返回值(续1)**

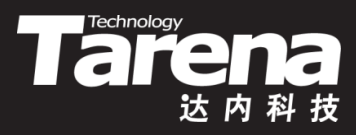

- 例如
	- void\* start\_routine (void\* arg) { double  $r = *$ (double\*)arg; double\*  $s =$  malloc (sizeof (double));  $*_S = P! * r * r;$ return s; }
	- $-$  double  $r = 10.0$ ; pthread t thread; pthread create (&thread, NULL, start routine, &r); double\* s; pthread join (thread, (void\*\*)&s); printf ("圆面积: %g\n", \*s); free (s);

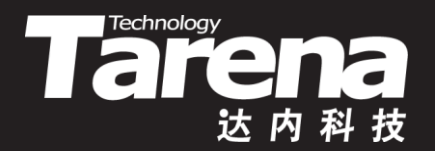

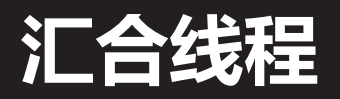

• 汇合线程

#### 【参见: ret.c】

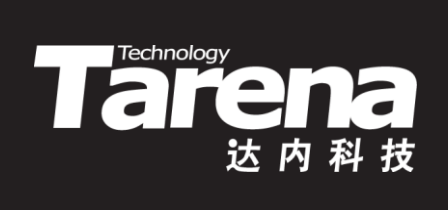

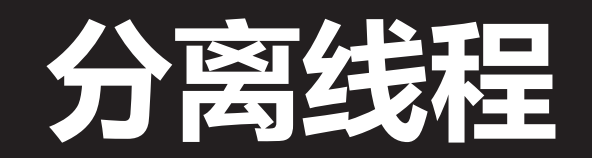

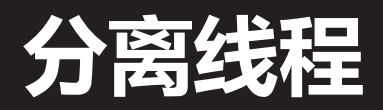

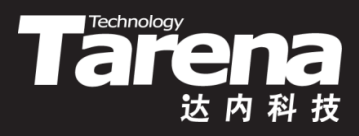

• 使指定线程进入分离状态

**#include <pthread.h>**

int pthread detach (pthread t *thread*);

**成功返回0,失败返回错误码**

- *thread*: 线程ID
- pthread\_detach函数使**thread**线程进入分离状态 (DETACHED)。处于分离状态的线程一旦终止, 其线程 资源即被系统自动回收。处于分离状态的线程不能被 pthread join函数汇合 pthread\_detach ( pthread self ());
- 例如
	- pthread detach (pthread self ());

pthread\_create

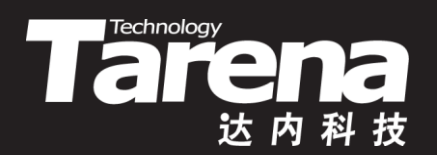

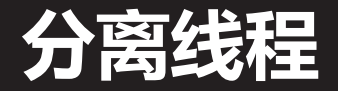

#### 【参见: detach.c】

• 分离线程

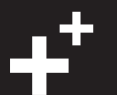

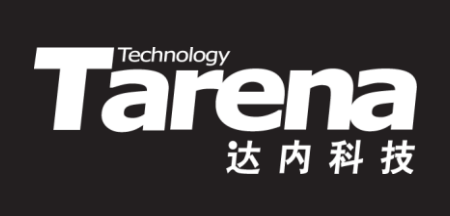

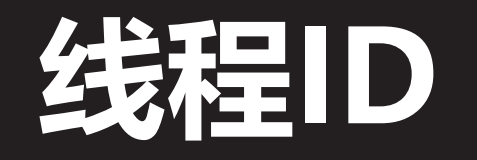

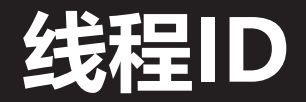

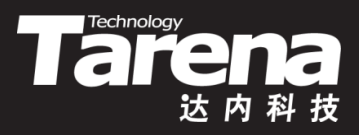

• 获取调用线程的ID

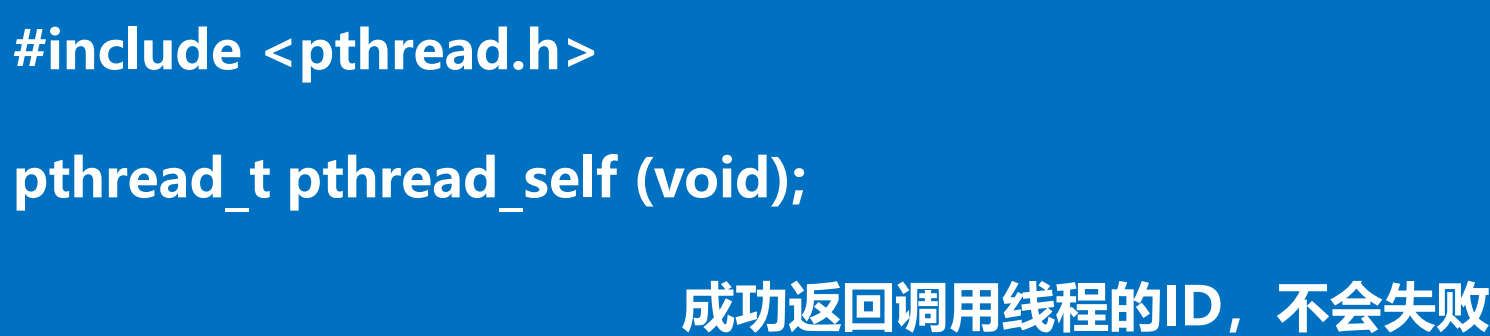

- 例如
	- $-$  pthread t thread = pthread self (); printf ("线程ID: %ul\n", thread);

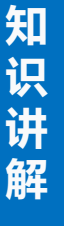

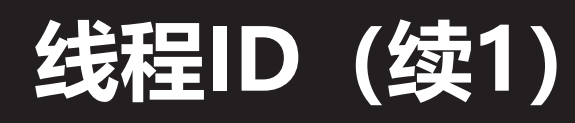

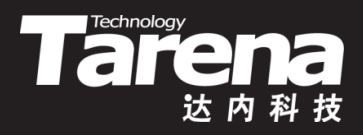

• 判断线程ID是否相等

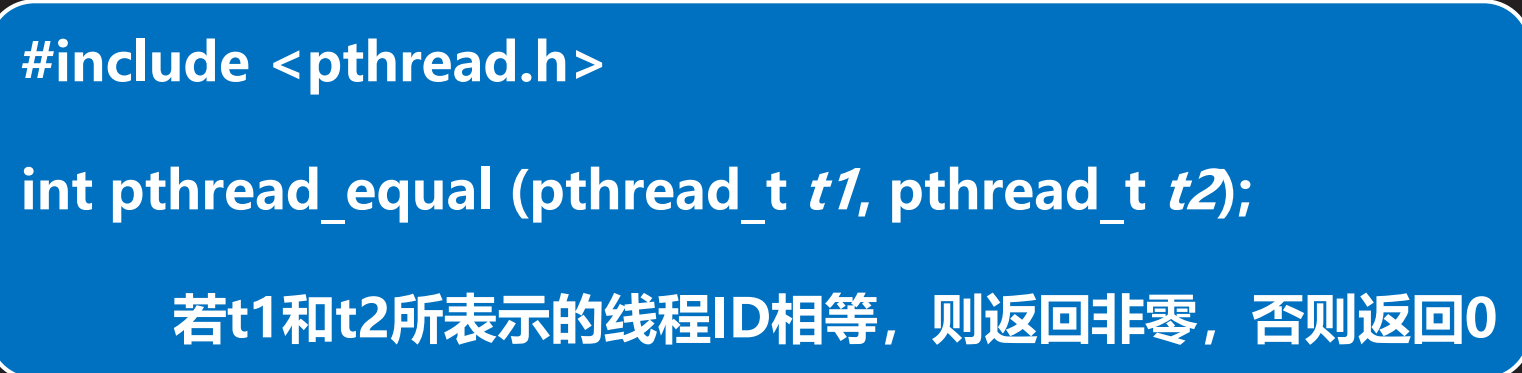

- **t1**:线程ID
- **t2**:线程ID
- 并非所有实现的pthread\_t都是unsigned long int类型, 有些可能是结构体类型,不能用"=="判断其是否相等
- 例如
	- printf  $(\%d\n\cdot r$ , pthread equal (t1, t2));
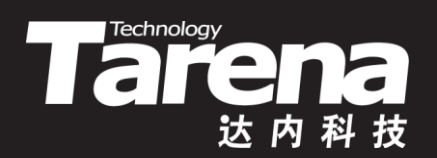

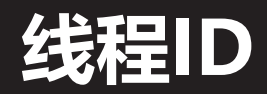

#### 【参见: equal.c】

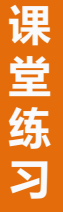

-9

• 线程ID

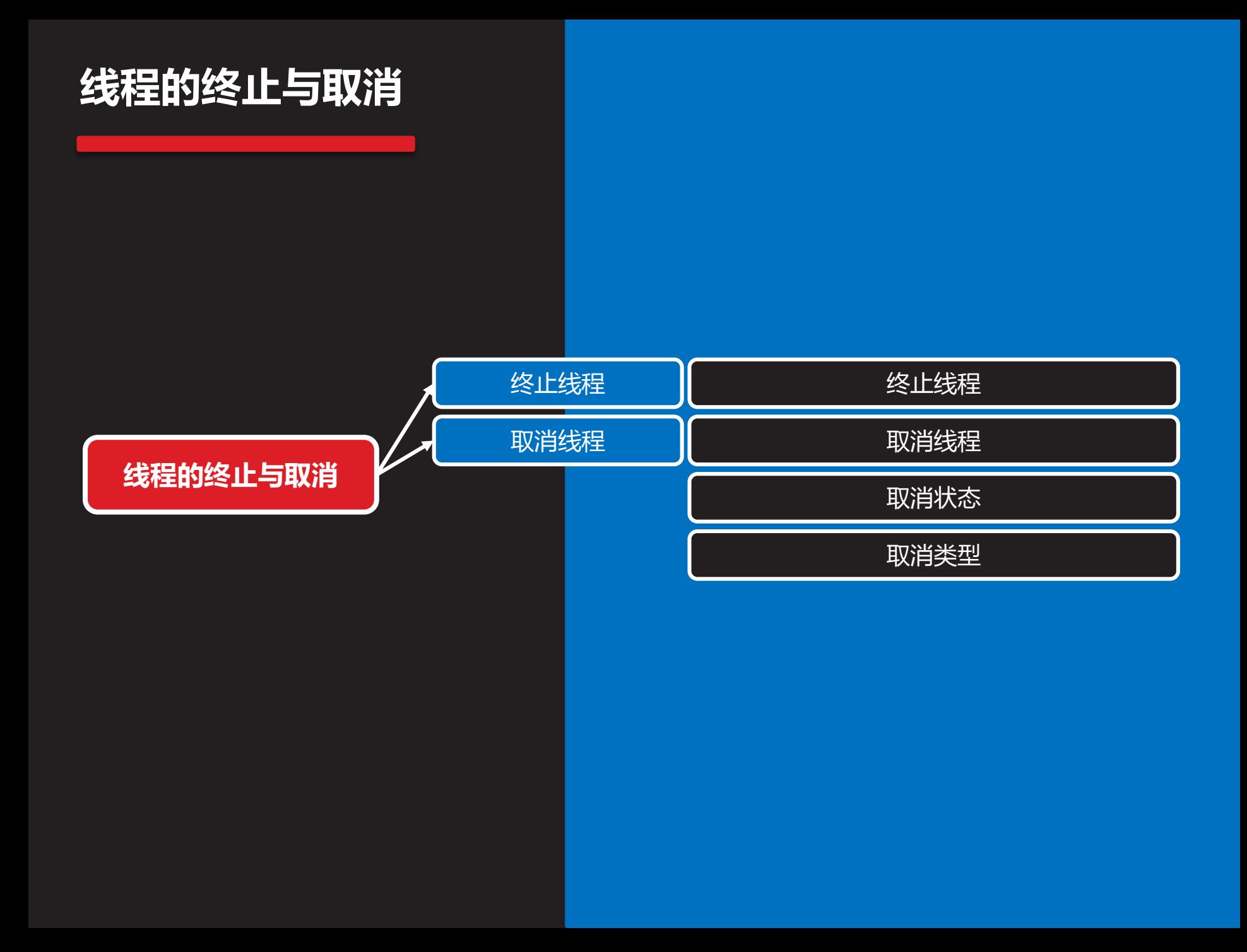

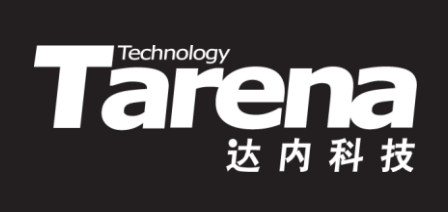

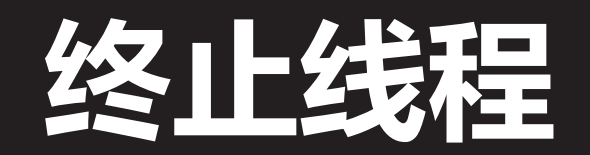

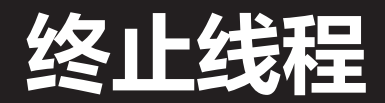

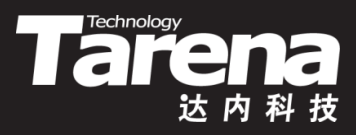

**无返回值**

• 令调用线程终止运行

**#include <pthread.h>**

**void pthread\_exit (void\* retval);**

– retval:相当于线程过程函数的返回值

- 在线程过程函数或者被线程过程函数直接或间接调用的 函数中, 调用pthread exit函数, 其效果都与在线程过 程函数中执行return语句的效果一样——终止调用线程
- 注意,在任何线程中调用exit函数,被终止的都是进程。 当然随着进程的终止,隶属于该进程的包括调用线程在 内的所有线程也都一并终止

## **终止线程(续1)**

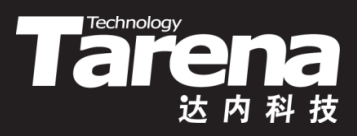

• 例如

- void circle\_area (double r) { double\*  $s =$  malloc (sizeof (double));  $*_S = P! * r * r;$ pthread exit (s); }
- void\* start\_routine (void\* arg) { circle area (\*(double\*)arg); return NULL; }
- $-$  double  $r = 10.0$ ; pthread t thread;
	- pthread create (&thread, NULL, start routine, &r); double\* s;
	- pthread join (thread, (void\*\*)&s);
	- printf ("圆面积: %g\n", \*s); free (s);

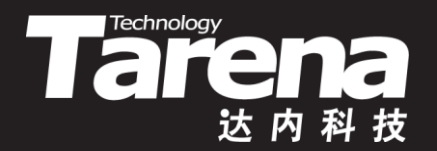

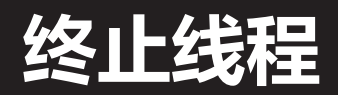

• 终止线程

#### 【参见: exit.c】

 $\boldsymbol{\psi}^{\text{t}}$ 

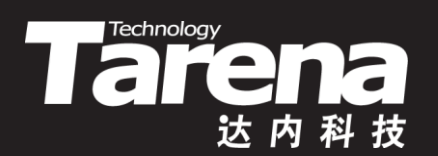

## **取消线程**

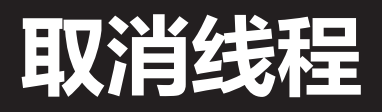

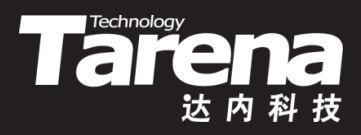

• 向指定线程发送取消请求

**#include <pthread.h>**

int pthread cancel (pthread t *thread*);

**成功返回0,失败返回错误码**

- *thread*: 线程ID
- 该函数只是向线程发出取消请求,并不等待线程终止
- 缺省情况下,线程在收到取消请求以后,并不会立即终 止,而是仍继续运行,直到其达到某个取消点。在取消 点处,线程检查其自身是否已被取消,若是则立即终止 • 当线程调用一些特定函数时,取消点会出现

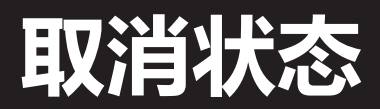

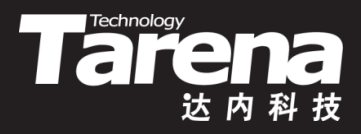

• 设置调用线程的取消状态

**#include <pthread.h>**

**int pthread\_setcancelstate (int state, int\* oldstate);**

**成功返回0,失败返回错误码**

– *state*: 取消状态, 可取以下值 **PTHREAD\_CANCEL\_ENABLE** - 接受取消请求(缺省) **PTHREAD\_CANCEL\_DISABLE** - 忽略取消请求 – **oldstate**:输出原取消状态,可取NULL

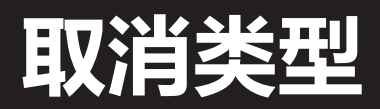

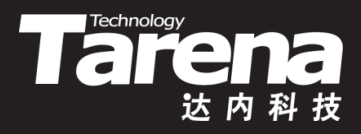

• 设置调用线程的取消类型

**#include <pthread.h>**

**int pthread\_setcanceltype (int type, int\* oldtype);**

**成功返回0,失败返回错误码**

– **type**:取消类型,可取以下值 PTHREAD CANCEL DEFERRED - 延迟取消(缺省) 被取消线程在接收到取消请求之后并不立即终止,而是一 直等到执行了特定的函数(取消点)之后再终止 **PTHREAD\_CANCEL\_ASYNCHRONOUS** - 异步取消 被取消线程可以在任意时刻终止,而不是非得遇到取消点 – **oldtype**:输出原取消类型,可取NULL

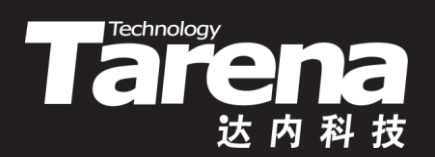

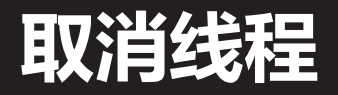

#### 【参见: cancel.c】

• 取消线程

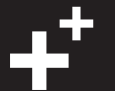

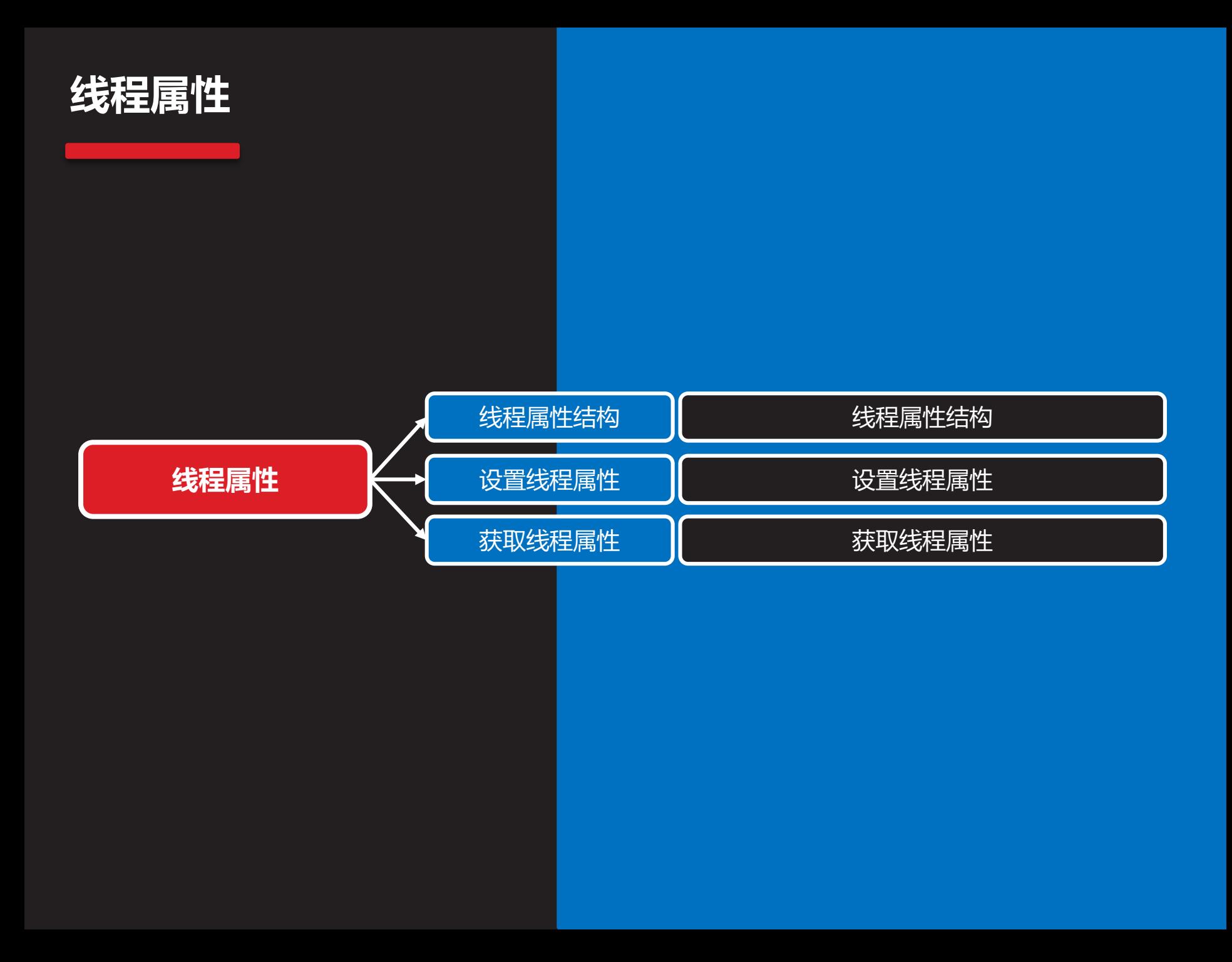

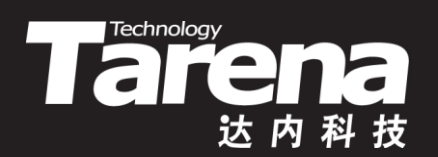

## **线程属性结构**

### **线程属性结构**

**知 识 讲**

**解**

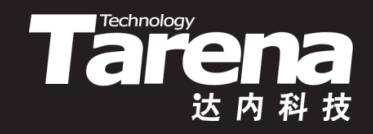

- 如前所述,创建线程的函数pthread\_create的第二个参数 **attr**即线程属性,传空指针表示使用缺省属性
	- int pthread\_create (pthread\_t\* **thread**, const pthread\_attr\_t\* **attr**, void\* (\***start\_routine**) (void\*), void\* **arg**);
- 线程属性用pthread attr t结构体表示, 包括以下成员
	- int detachstate; // 分离状态
		- PTHREAD CREATE JOINABLE 可汇合线程(缺省)
		- PTHREAD CREATE DETACHED 分离线程
	- int scope; // 竞争范围
		- PTHREAD SCOPE SYSTEM 系统范围竞争
		- PTHREAD\_SCOPE\_PROCESS 进程范围竞争(Linux不支持)

## **线程属性结构(续1)**

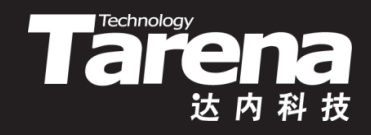

- 线程属性用pthread\_attr\_t结构体表示,包括以下成员
	- int inheritsched; // 继承调度
		- PTHREAD\_INHERIT\_SCHED 调度属性自父线程继承(缺省)
		- PTHREAD EXPLICIT SCHED 调度属性由后两个成员确定
	- int schedpolicy; // 调度策略
		- SCHED FIFO 先进先出策略 没有时间片。一个FIFO线程会持续运行,直到阻塞或有高优先 级线程就绪。当FIFO线程阻塞时,系统将其移出就绪队列,待 其恢复时再加到同优先级就绪队列的末尾。当FIFO线程被高优 先级线程抢占时,它在就绪队列中的位置不变。因此一旦高优 先级线程终止或阻塞,被抢占的FIFO线程会立即运行
		- SCHED RR 轮转策略 给每个RR线程分配一个时间片,一但RR线程的时间片耗尽, 即将其移至就绪队列末尾

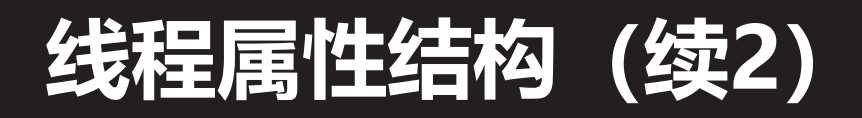

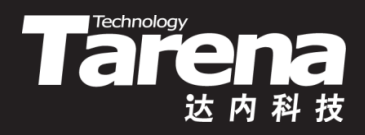

- 线程属性用pthread attr t结构体表示, 包括以下成员
	- int schedpolicy; // 调度策略
		- SCHED OTHER 普通策略(缺省) 静态优先级为0。任何就绪的FIFO线程或RR线程,都会抢占此 类线程
	- struct sched param schedparam; // 调度参数
		- struct sched param { int sched priority; // 静态优先级 }; 静态优先级仅对实时调度SCHED\_FIFO/SCHED\_RR有意义。此 值越大优先级越高。调用sched get priority max和 sched get priority min函数,可获得当前系统所支持的最大 和最小静态优先级

### **线程属性结构(续3)**

**知 识 讲 解**

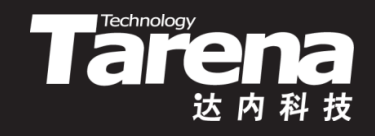

- 线程属性用pthread attr t结构体表示, 包括以下成员
	- size\_t guardsize; // 栈尾警戒区大小(以字节为单位)
		- 缺省为一页,即4096字节
	- void\* stackaddr; // 栈区起始地址
		- 线程栈区的起始地址被定义为线程栈内存的最低地址,但这 并不必然就是线程栈的开始位置。某些处理器架构,栈是从 高地址向低地址方向伸展的,那么所谓栈区起始地址实际上 是栈区的结尾位置而非开始位置
	- size t stacksize; // 栈区大小(以字节为单位)
- 并非所有的实现都将pthread attr t类型定义为上述结构 体。因此设置或者获取线程属性时最好不要手工读写该 结构体, 而是调用专门的pthread attr set/get函数设 置/获取具体的属性项

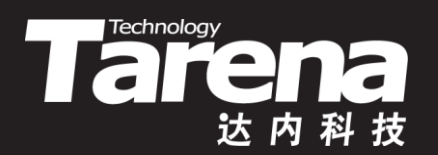

## **设置线程属性**

### **设置线程属性**

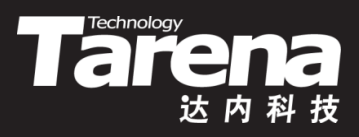

- 初始化线程属性结构(成功返回0,失败返回错误码)
	- int pthread\_attr\_init (pthread\_attr\_t\* **attr**);
- 设置具体线程属性项(成功返回0,失败返回错误码)
	- int pthread\_attr\_setdetachstate (pthread\_attr\_t\* **attr**, int **detachstate**); // 分离状态
	- int pthread\_attr\_setscope (pthread\_attr\_t\* **attr**, int **scope**); // 竞争范围
	- int pthread\_attr\_setinheritsched (pthread\_attr\_t\* **attr**, int **inheritsched**); // 继承调度
	- int pthread\_attr\_setschedpolicy (pthread\_attr\_t\* **attr**, int **policy**); // 调度策略
	- int pthread\_attr\_setschedparam (pthread\_attr\_t\* **attr**, const struct sched\_param\* **param**); // 调度参数

## **设置线程属性(续1)**

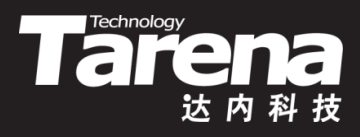

- 设置具体线程属性项(成功返回0,失败返回错误码)
	- int pthread\_attr\_setguardsize (pthread\_attr\_t\* **attr**, size\_t **guardsize**); // 栈尾警戒区大小
	- int pthread\_attr\_setstackaddr (pthread\_attr\_t\* **attr**, void\* **stackaddr**); // 栈区起始地址(已过时,不推荐使用)
	- int pthread\_attr\_setstacksize (pthread\_attr\_t\* **attr**, size\_t **stacksize**); // 栈区大小
	- int pthread\_attr\_setstack (pthread\_attr\_t\* **attr**, void\* **stackaddr**, size\_t **stacksize**); // 栈区起始地址和大小
- 用设置好的线程属性创建线程
	- int pthread\_create (pthread\_t\* **thread**, const pthread\_attr\_t\* **attr**, void\* (\***start\_routine**) (void\*), void\* **arg**);

#### **设置线程属性(续2)**

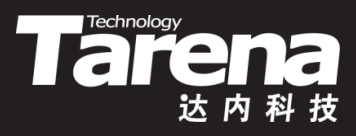

- 销毁线程属性结构(成功返回0,失败返回错误码)
	- int pthread\_attr\_destroy (pthread\_attr\_t\* **attr**);
- 例如
	- pthread attr t attr; pthread attr init (&attr)); pthread attr setdetachstate (&attr, PTHREAD\_CREATE\_DETACHED); pthread t thread; pthread create (&thread, &attr, start routine, NULL); pthread attr destroy (&attr);

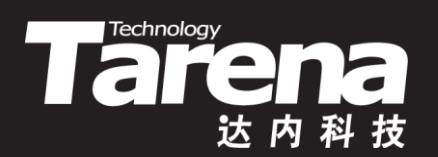

## **获取线程属性**

### **获取线程属性**

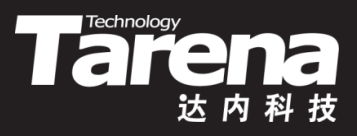

- 获取线程的属性结构(成功返回0,失败返回错误码)
	- int pthread\_getattr\_np (pthread\_t **thread**, pthread attr t<sup>\*</sup> attr);
- 获取具体线程属性项(成功返回0,失败返回错误码)
	- int pthread\_attr\_getdetachstate (pthread\_attr\_t\* **attr**, int\* **detachstate**); // 分离状态
	- int pthread\_attr\_getscope (pthread\_attr\_t\* **attr**, int\* **scope**); // 竞争范围
	- int pthread\_attr\_getinheritsched (pthread\_attr\_t\* **attr**, int\* **inheritsched**); // 继承调度
	- int pthread\_attr\_getschedpolicy (pthread\_attr\_t\* **attr**, int\* **policy**); // 调度策略

## **获取线程属性(续1)**

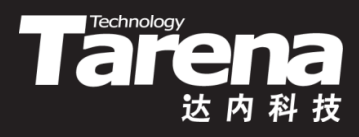

- 获取具体线程属性项(成功返回0,失败返回错误码)
	- int pthread\_attr\_getschedparam (pthread\_attr\_t\* **attr**, struct sched param<sup>\*</sup> param); // 调度参数
	- int pthread\_attr\_getguardsize (pthread\_attr\_t\* **attr**, size\_t\* **guardsize**); // 栈尾警戒区大小
	- int pthread\_attr\_getstackaddr (pthread\_attr\_t\* **attr**, void\*\* **stackaddr**); // 栈区起始地址(已过时,不推荐使用)
	- int pthread\_attr\_getstacksize (pthread\_attr\_t\* **attr**, size\_t\* **stacksize**); // 栈区大小
	- int pthread\_attr\_getstack (pthread\_attr\_t\* **attr**, void\*\* **stackaddr**, size\_t\* **stacksize**); // 栈区起始地址和大小
- 销毁线程属性结构(成功返回0,失败返回错误码)
	- int pthread\_attr\_destroy (pthread\_attr\_t\* **attr**);

## **获取线程属性(续2)**

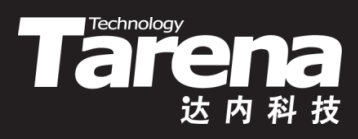

- 例如
	- pthread attr t attr; pthread getattr np (pthread self (), &attr); int detachstate; pthread attr getdetachstate (attr, &detachstate); if (detachstate == PTHREAD\_CREATE\_JOINABLE) printf ("可汇合线程\n"); else if (detachstate  $==$  PTHREAD CREATE DETACHED) printf ("分离线程\n"); else printf ("未知\n"); pthread attr destroy (&attr);

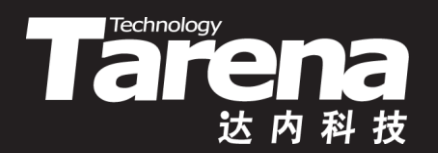

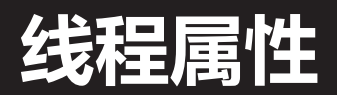

#### 【参见:attr.c】

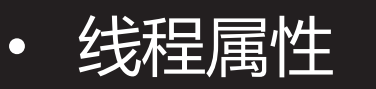

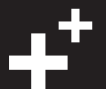

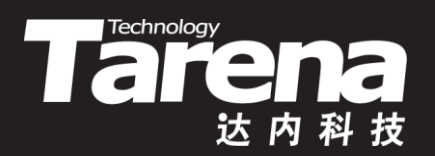

#### **线程的静态优先级**

#### 【参见: priority.c】

• 线程的静态优先级

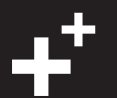

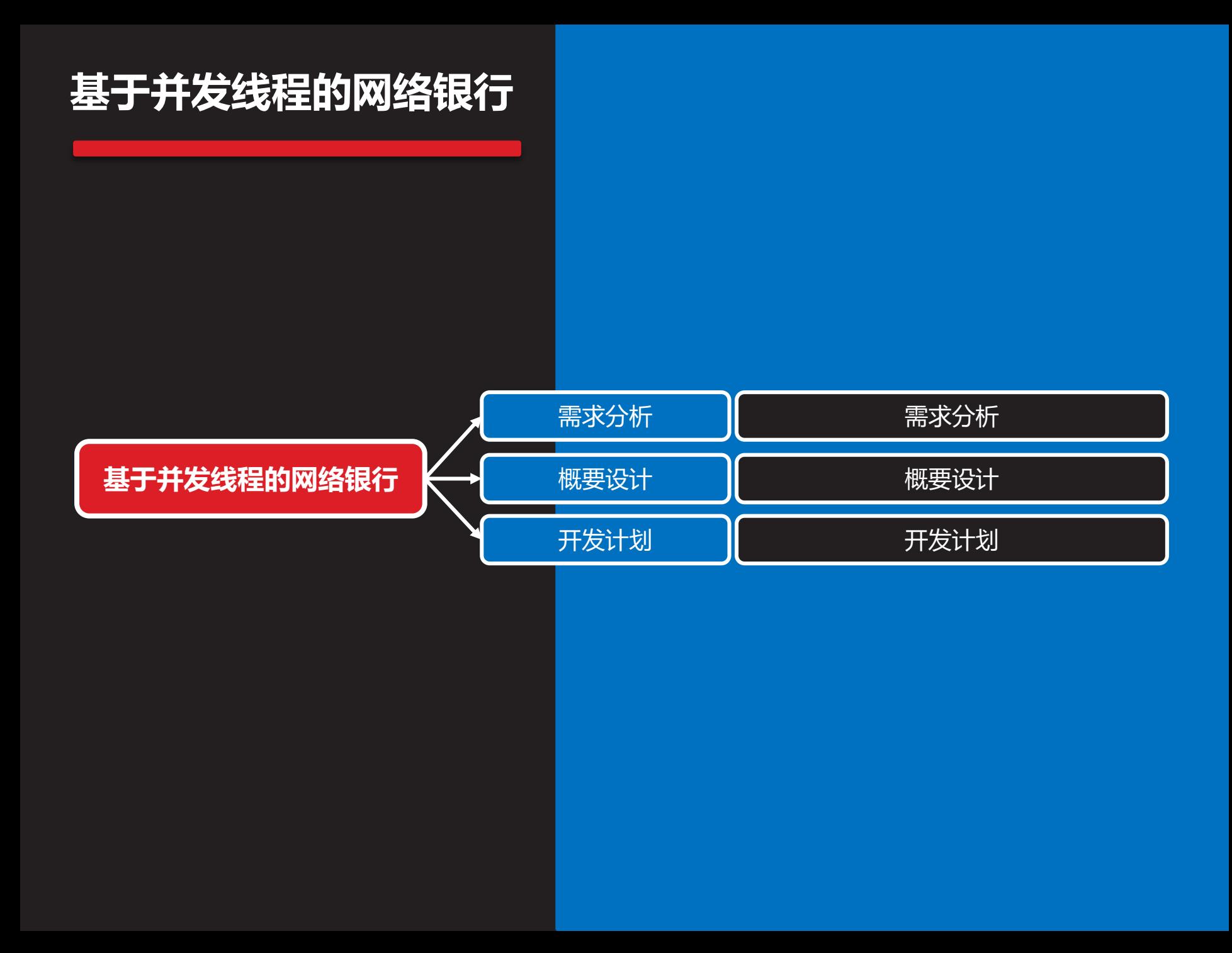

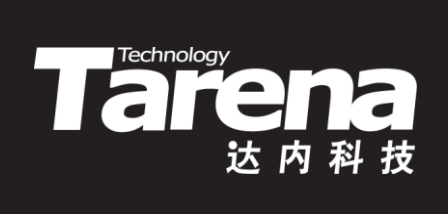

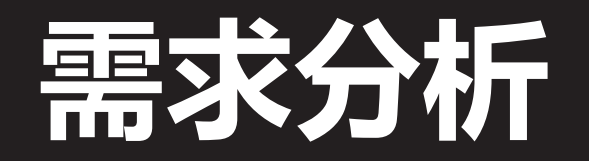

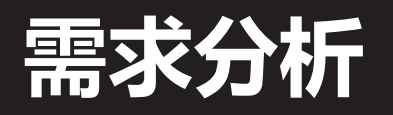

**知 识 讲 解**

. EY

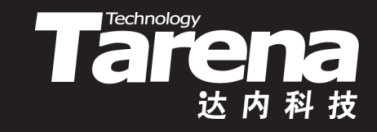

- 基于并发线程的网络银行,包括客户机和服务器两个组 成部分。其中客户机负责提供用户界面,接收用户的输 入,并向其提供输出,服务器负责后台业务逻辑的处理 • 每一种银行业务皆被实现为一个独立的进程, 谓之业务 服务。服务器主进程负责各业务服务进程的启动与终止 • 客户机与各业务服务之间通过TCP协议在同一台或不同 机器上通信,故谓之网络银行。客户机根据所需要的业 务种类连接相应的业务服务。后者负责创建专门与该客 户机通信的交易子线程,接收客户机的请求、完成业务 处理,并向客户机返回响应,直至关闭连接,终止线程
- 业务数据需要在服务器端持久化,采用文件系统数据库

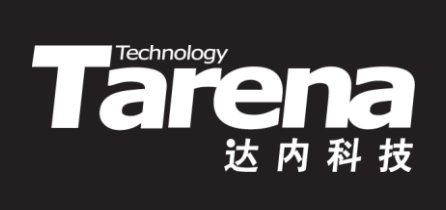

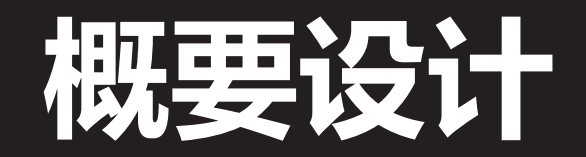

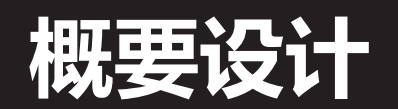

**知 识 讲 解** 

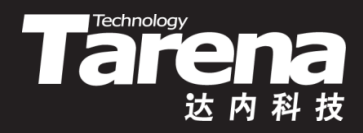

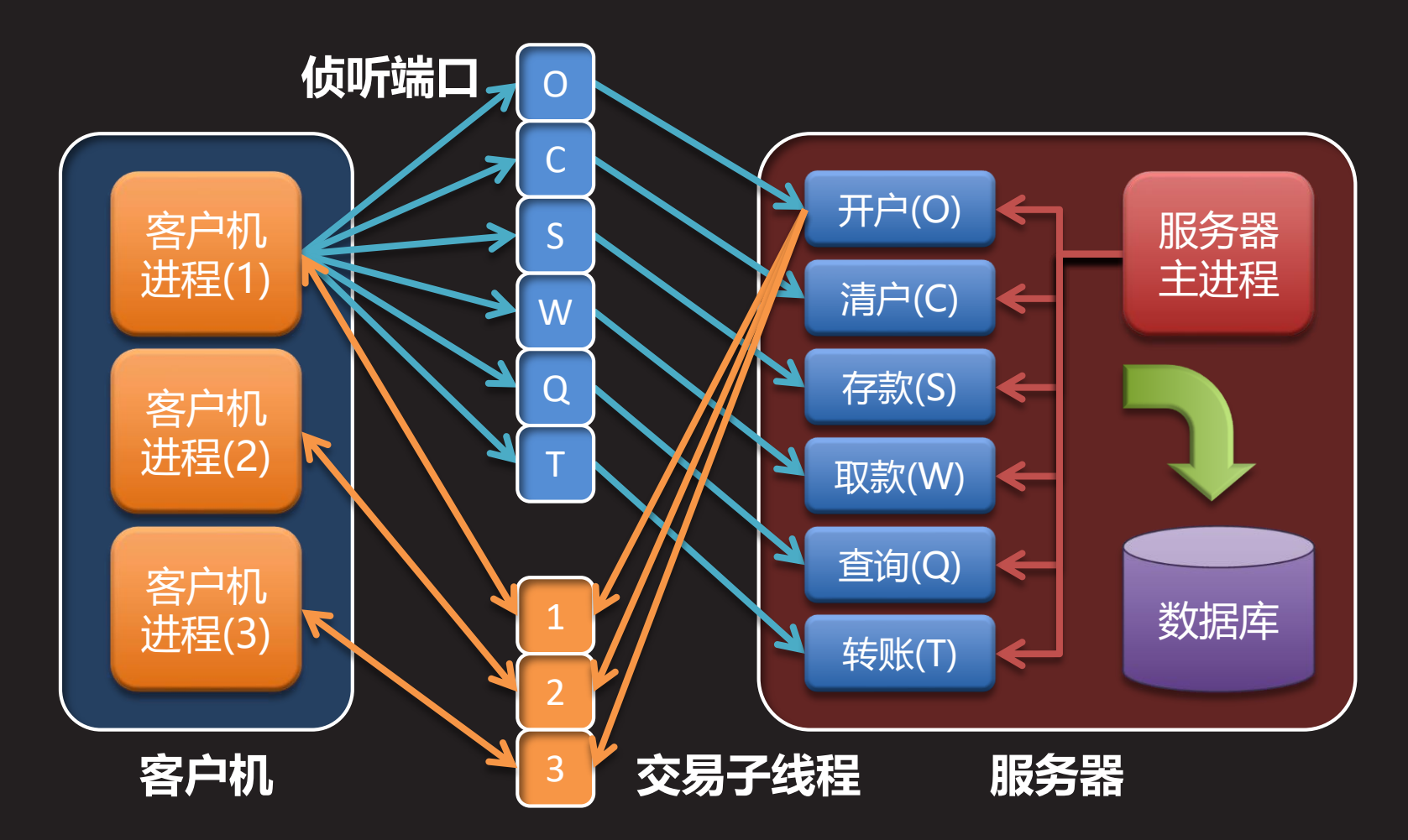

- 每个业务服务均以相应的业务标识作为侦听端口号
- 每个业务服务都用独立的子线程处理客户机的业务

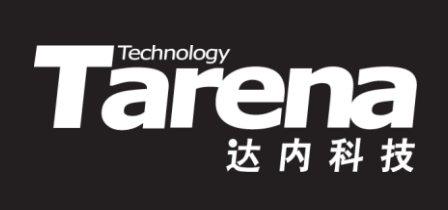

# **开发计划**

### **开发计划**

**知**

**识 讲 解**

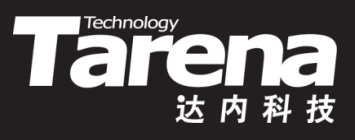

- 1. 修改网络通信模块:network.h、network.c
- 2. 删除太平间信号处理模块: mortuary.h、mortuary.c
- 3. 修改各业务服务模块:open.c、close.c、save.c、 withdraw.c、query.c、transfer.c
- 4. 修改构建脚本:makefile
- 5. 链接、运行、测试

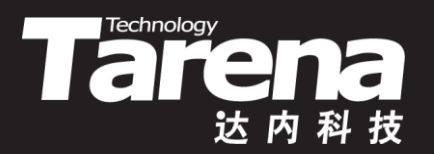

## **基于并发线程的网络银行**

#### 【参见:bank/】

#### • 基于并发线程的网络银行

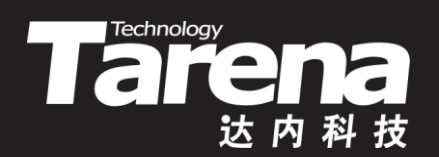

# **总结和答疑**